## **Welcome! We will start at 10:15.**

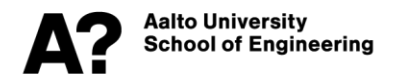

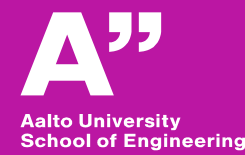

# **Transport modelling**

## **Modelling Tool – PTV Visum**

*Serio Agristi and Roozbeh Mohammadi* 

#### **Modelling tool session schedule**

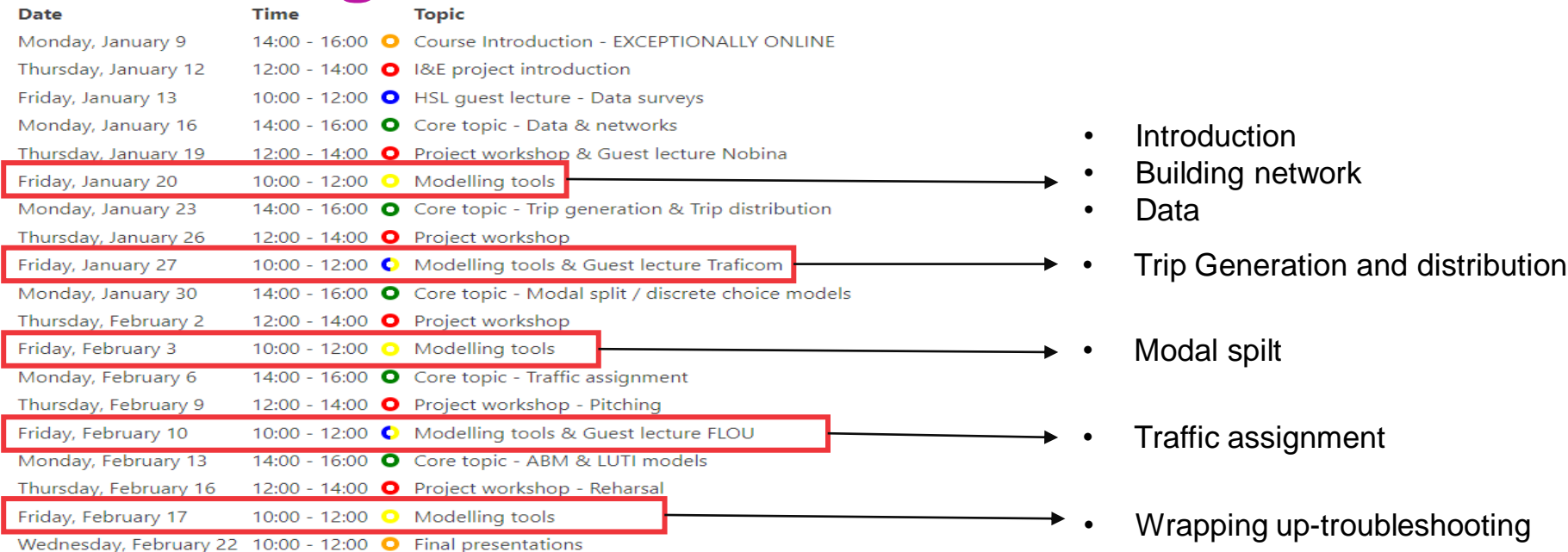

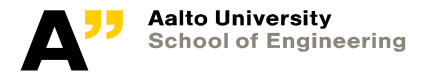

#### **Today schedule**

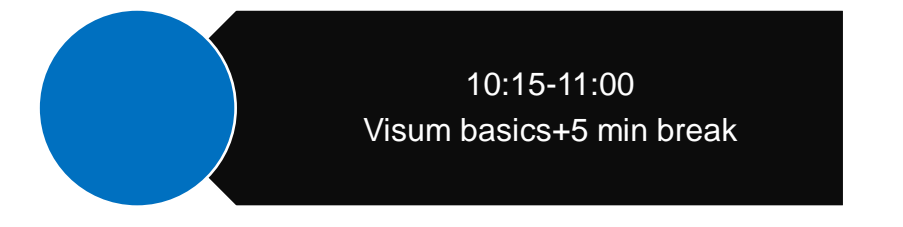

11:10-11:45 group work

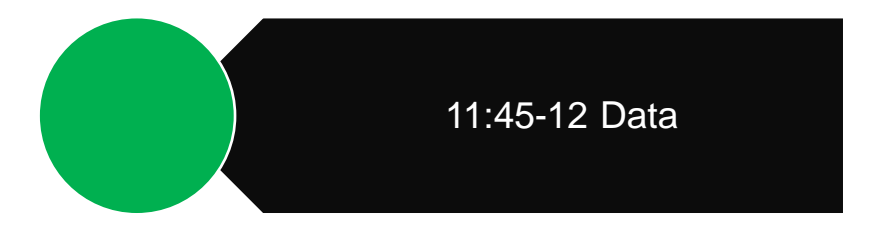

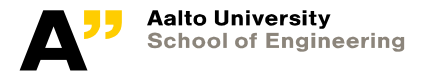

#### **PTV Visum**

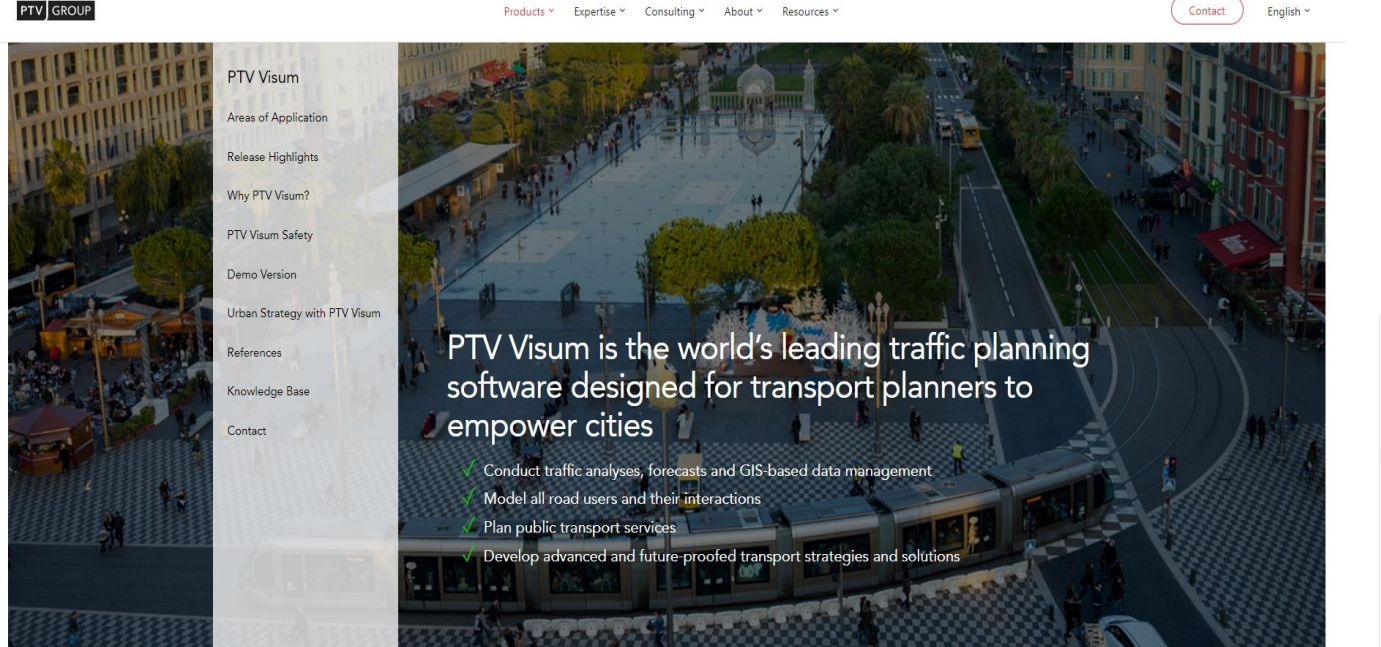

https://www.ptvgroup.com/en/solutions/products/ptv-visum/

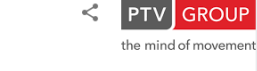

PTV AG is a German company specialising in software and consulting services for traffic and transportation, mobility, and logistics. "Vision Traffic Suite", their transport planning software, and "PTV Map&Guide", their program for route planning, comprise the PTV AG's product portfolio. Wikipedia

Revenue: 116 million EUR (PTV Group)

Headquarters: Karlsruhe, Germany

**PTV AG** 

Software company

Founded: 1979, Karlsruhe, Germany

**Aalto University School of Engineering** 

#### **Student Version**

- $\blacktriangleright$  Size: A2
- $\bullet$  max, number of zones: 30
- $\bullet$  max, number of links: 1500
- max. number of time profiles: 100
- time limit per session: 45min

After 45 min you will not be able to continue using Visum. A dialog will prompt you to save the VISUM model if you wish to do so.

Any files saved with this license cannot be opened with a different type of license. If you attempt to open a file saved with the Training version with another license you will receive the following message:

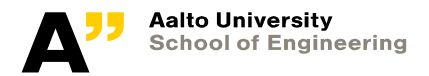

#### **Steps to create a basic network**

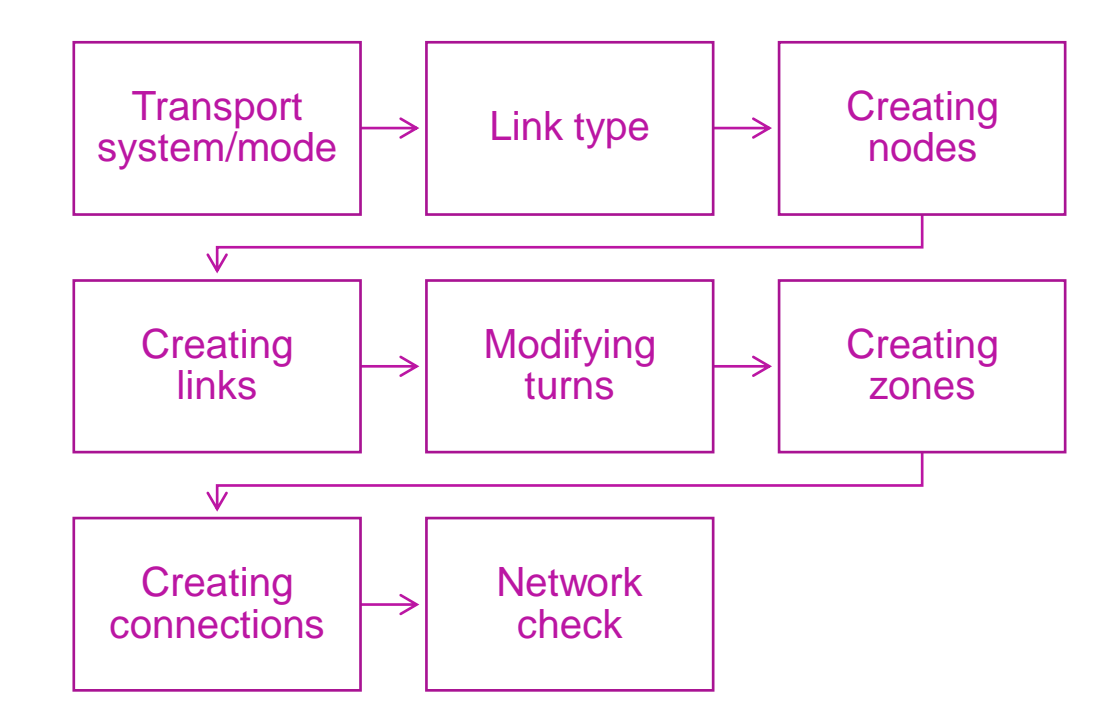

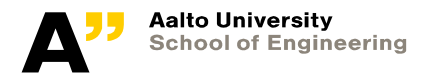

### **Transportation system/mode/segment**

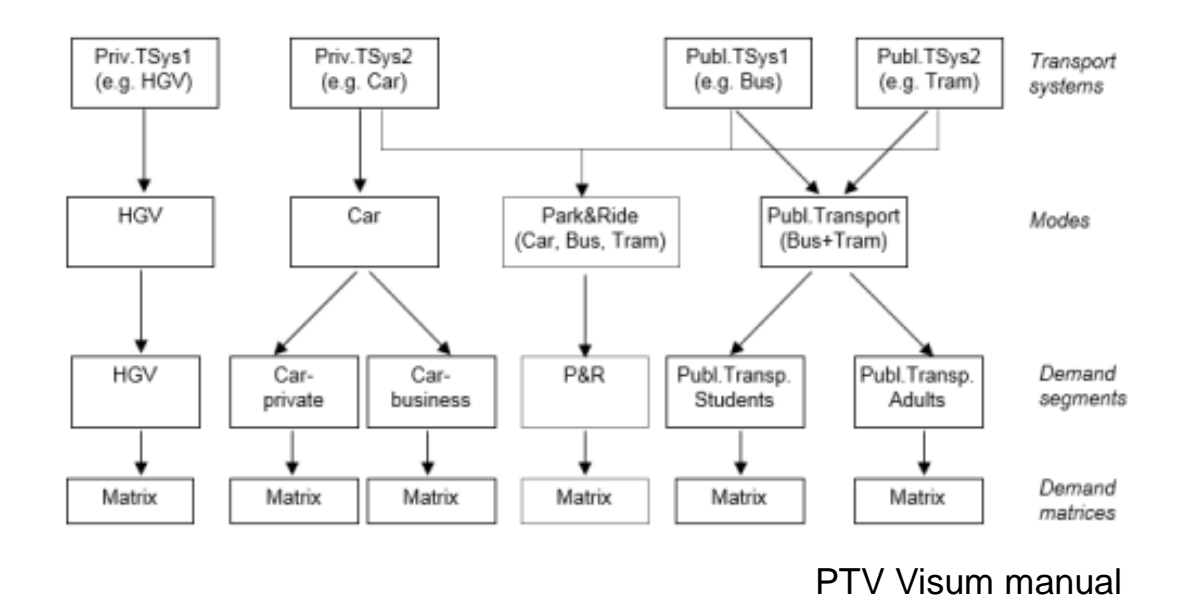

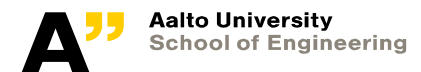

#### **Passneger car unit (PCU)**

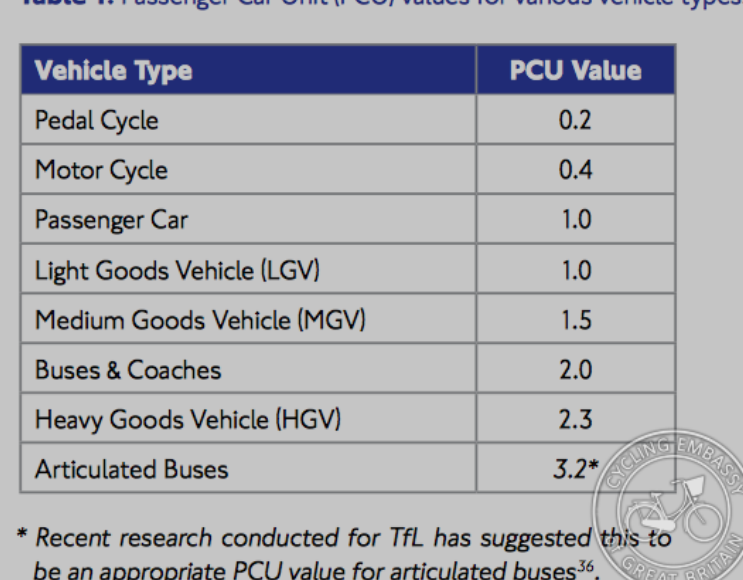

Table 1: Passenger Carl Init (PCLI) values for various vehicle types

http://content.tfl.gov.uk/traffic-modelling-guidelines.pdf

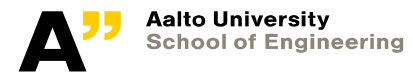

#### **Available data**

- OD data
- HSL open data [\(https://www.hsl.fi/en/hsl/open-data\)](https://www.hsl.fi/en/hsl/open-data)
- Information about traffic in Espoo ([https://www.espoo.fi/en/transport-and-streets/information-](https://www.espoo.fi/en/transport-and-streets/information-about-traffic-espoo)

about-traffic-espoo)

• https://www.digitraffic.fi/en/road-traffic/

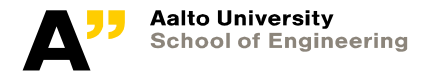